# ОПИСАНИЕ ТИПА СРЕДСТВА ИЗМЕРЕНИЙ

Системы внутритрубные ультразвуковой диагностики Pipeline Inspection Tool (PIT)

# **Назначение средства измерений**

Системы внутритрубные ультразвуковой диагностики Pipeline Inspection Tool (PIT) (далее - системы) предназначены для одновременного обнаружения и измерений геометрических параметров и толщины контролируемых изделий.

# **Описание средства измерений**

Принцип действия систем основан на методе активного акустического контроля. Электрические сигналы заданной частоты и амплитуды вырабатываются генератором импульсов системы и преобразуются в ультразвуковые колебания пьезоэлектрическими преобразователями. Сформированная ультразвуковая волна проникает в объект контроля через иммерсионную среду и, отражаясь от неоднородностей (границ дефектов, сварных швов) или границы раздела сред (поверхность контролируемого изделия), возвращается обратно. Отраженный эхо - импульсный сигнал трансформируется преобразователем в электрический сигнал и поступает на вход приемника системы. По времени распространения ультразвукового импульса в изделии от поверхности ввода ультразвуковых колебаний в объект контроля до границы дефекта или до границы раздела сред и обратно, измеряют глубину залегания дефекта и толщину контролируемого изделия.

В системах используются следующие методы акустического неразрушающего контроля: эхо - импульсный и теневой контроль совмещенными преобразователями.

Конструктивно системы представляет собой многоканальный прибор, основными частями которого являются: кольцо с пьезоэлектрическими преобразователями, тяговый блок, блок электропитания, электронный блок и блок управления (см. рисунок 1). Связь электронного блока и блока управления осуществляется по оптоволоконному кабелю.

Электронный блок представляет собой генератор/приемник УЗ импульсов, предназначен для обработки полученных сигналов и передачи их на блок управления.

Блок управления предназначен для управления режимами работы системы, хранения, отображения и передачи измеренных значений на внешние устройства.

Тяговый блок предназначен для привидения в движение системы.

Блок электропитания предназначен для обеспечения питания системы электрической энергией.

Контроль трубопроводов на обнаружение дефектов проводится при вращательнопоступательном перемещении кольца с пьезоэлектрическими преобразователями либо при поступательном передвижении неподвижного кольца с датчиками вдоль трубы.

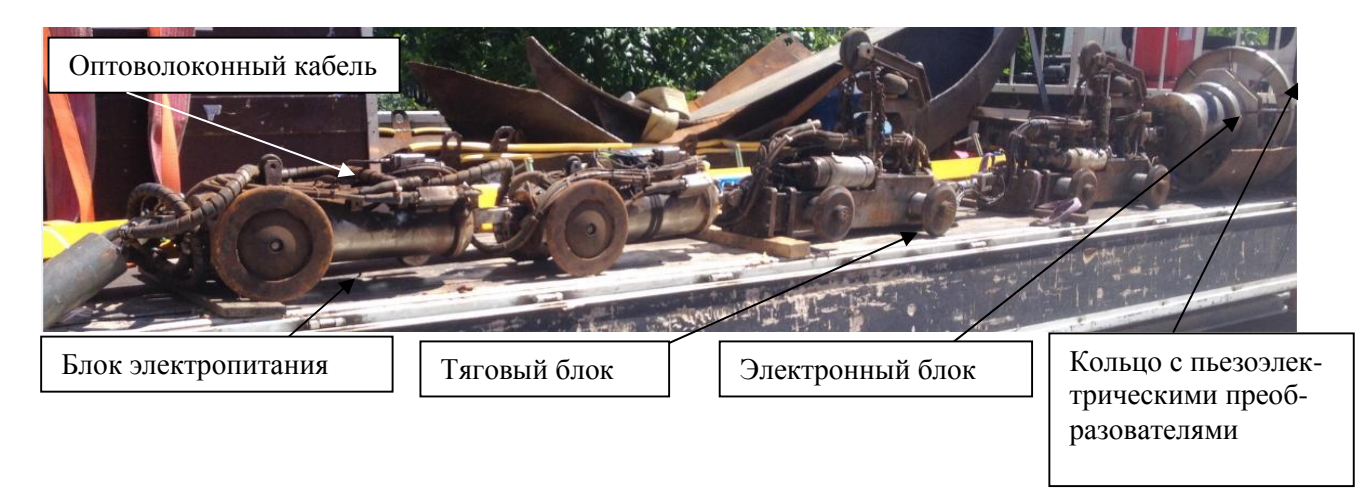

Рисунок 1 - Общий вид систем внутритрубных ультразвуковой диагностики Pipeline Inspection Tool (PIT)

Опломбирование в целях несанкционированной настройки и вмешательства производится посредством нанесения защитной наклейки на блоки управления системы.

# Программное обеспечение

Программное обеспечение «PitScanner», «PitMapper» (далее - ПО) разработано специально для систем и служит для управления их функциональными возможностями, а также для обработки и отображения результатов измерений.

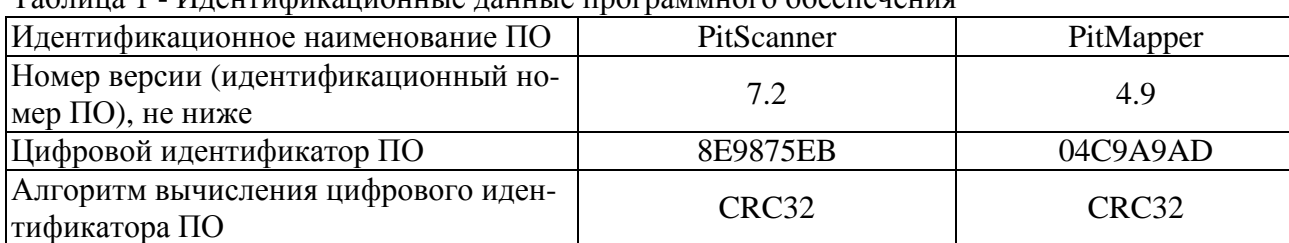

Таблица 1 - Илентификационные данные программного обеспечения

Защита программного обеспечения и измеренных данных от непреднамеренных и преднамеренных изменений соответствует уровню «высокий» в соответствии с Р 50.2.077 - 2014.

# Метрологические и технические характеристики

Таблица 2

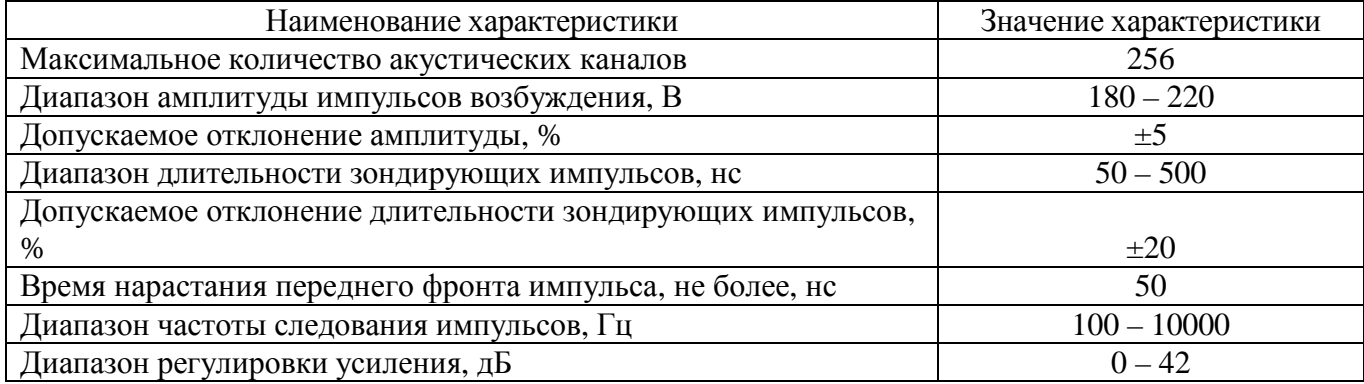

Продолжение таблицы 2

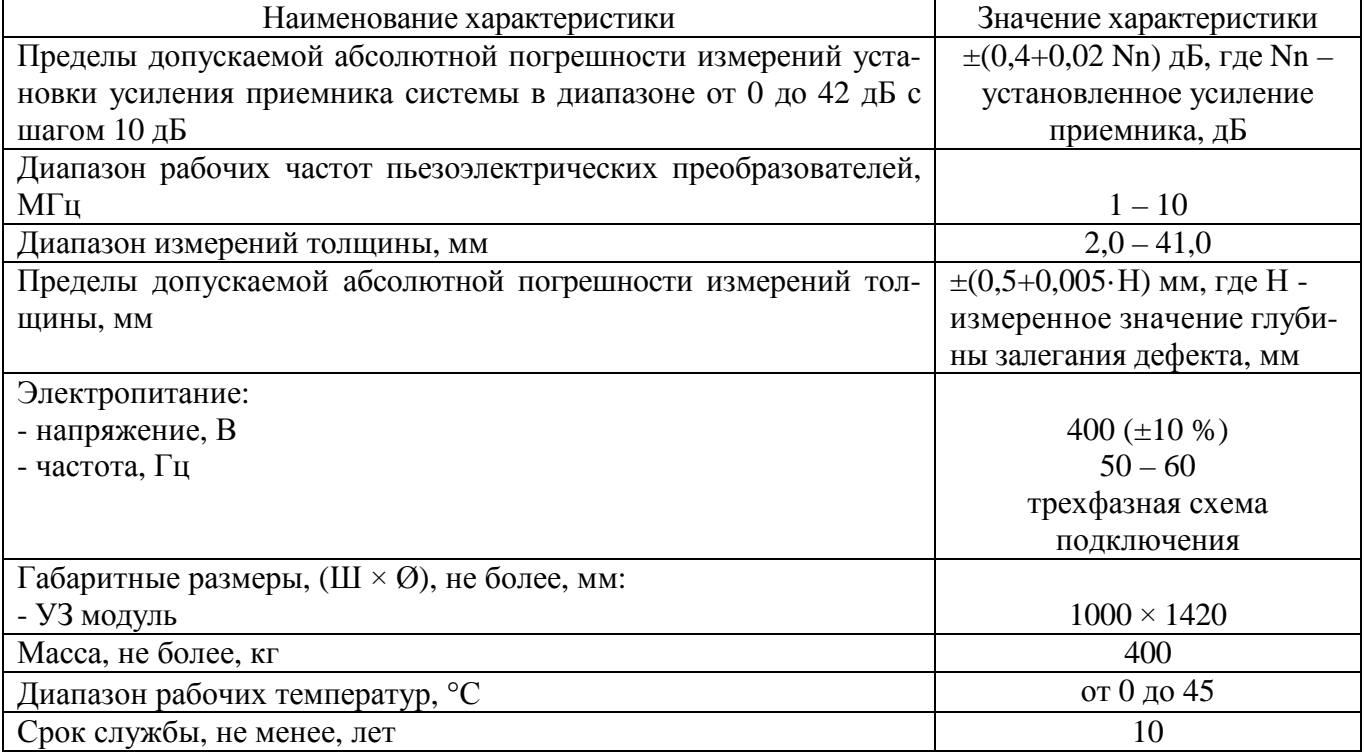

#### Знак утверждения типа

наносится на заднюю панель блока управления системы методом наклеивания и на титульный лист руководства по эксплуатации методом печати.

#### Комплектность средства измерений

Таблина 3

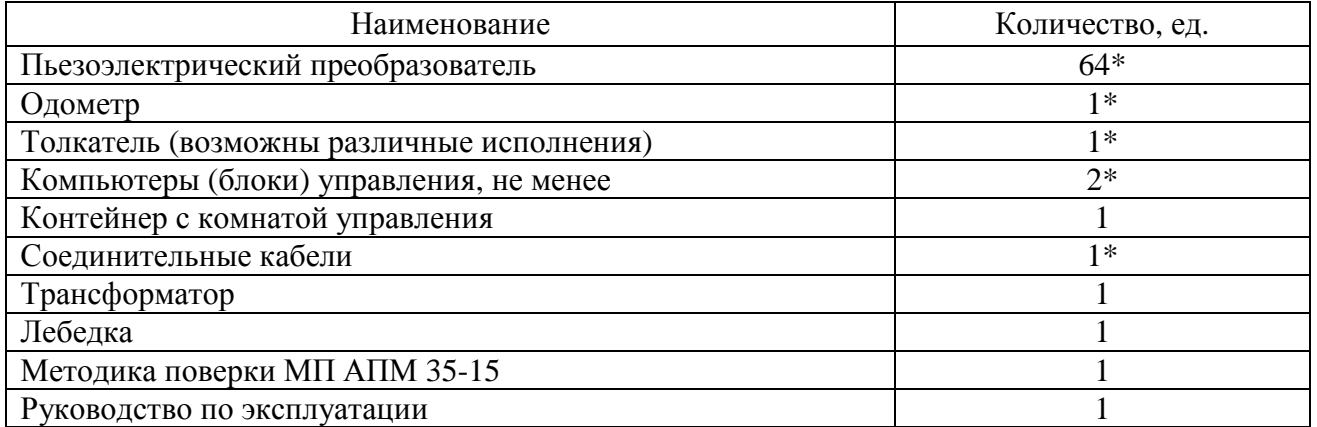

\*- может варьироваться в зависимости от заказа

# Поверка

осуществляется в соответствии с документом МП АПМ 35-15 «Системы внутритрубные ультразвуковой диагностики Pipeline Inspection Tool (PIT). Методика поверки», утверждённым ООО «Автопрогресс-М» в декабре 2015 г.

Знак поверки наносится на свидетельство о поверке.

Перечень основных средств поверки (эталонов):

- $\overline{\phantom{a}}$  осциллограф цифровой DS2202, полоса пропускания 200 МГц, ПГ  $\pm$ 25·10<sup>-6</sup> Гц (Госреестр № 54989-13);
- генератор сигналов произвольной формы DG4102, диапазон частот 1 мГц 200 МГц, ПГ ±(0,01·Uуст + 2 мВ), выходное напряжение 1 мВ – 10 В (Госреестр № 56012-13);
- частотомер универсальный GFC-8270H, диапазон измерений частоты 0,01  $\Gamma$ ц 2,7  $\Gamma\Gamma$ ц,  $\Pi\Gamma$  ±(10<sup>-6</sup> + 1 ед.) (Госреестр № 19818-00);
- комплект образцовых мер толщины КМТ176М1-сталь,  $(0.2 100)$  мм,  $\Pi\Gamma \pm 0.02$  мм.

# **Сведения о методиках (методах) измерений**

Методика выполнения измерений с помощью систем внутритрубных ультразвуковой диагностики Pipeline Inspection Tool (PIT) приведена в документе: «Системы внутритрубные ультразвуковой диагностики Pipeline Inspection Tool (PIT). Руководство по эксплуатации».

#### **Нормативные и технические документы, устанавливающие требования к системам внутритрубным ультразвуковой диагностики Pipeline Inspection Tool (PIT)**

Техническая документация «Röntgen Technische Dienst B.V.» (RTD), Нидерланды.

#### **Изготовитель**

«Röntgen Technische Dienst B.V.» (RTD), Нидерланды Delftweg 144, 3046 NC, P.O. Box 10065, 3004 AB Rotterdam, Netherlands Tел: +31 10 2088208; факс: +31 10 4158022 E-mail: [info@applusrtd.com](mailto:info@applusrtd.com)

#### **Заявитель**

ООО «Апплюс РТД», г. Москва ИНН 7709960780 109028, Россия, г. Москва, Хохловский пер. 13, стр. 1 Тел.: +7 (495) 625-09-50 доб.120; факс: +7 (495) 625-34-76 E-mail: [Info.Russia@applusrtd.com](mailto:Info.Russia@applusrtd.com)

#### **Испытательный центр**

ООО «Автопрогресс-М» 123308, г. Москва, ул. Мневники, д. 3 корп. 1. Тел.: +7 (495) 120-0350, факс: +7 (495) 120-0350 доб. 0 E-mail: [info@autoprogress-m.ru](mailto:info@autoprogress-m.ru)

Аттестат аккредитации ООО «Автопрогресс-М» по проведению испытаний средств измерений в целях утверждения типа RA.RU.311195 от 30.06.2015 г.

Заместитель Руководителя Федерального агентства по техническому регулированию и метрологии С.С. Голубев

М.п.  $\ll \_\_\_ \times \_\_\_\_\_\_\_\_\_\_\_\_2$ 2016 г.